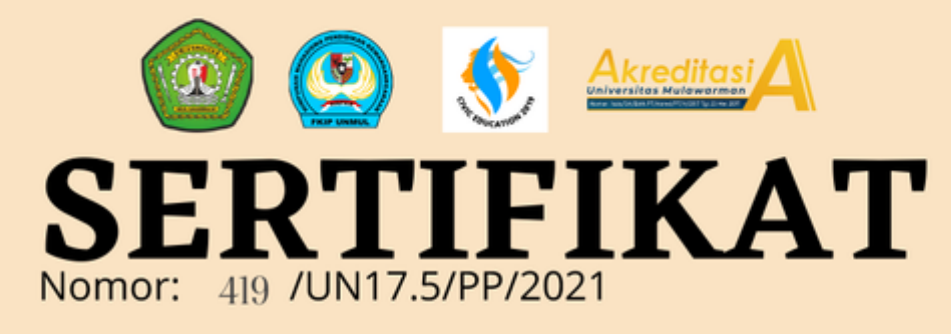

## Diberikan kepada:

**Dydik Kurniawan** 

Sebagai

**Peserta** 

Telah berpartisipasi dalam kegiatan webinar dengan tema "Praktek Negara Hukum dalam Demokrasi Pancasila"

Samarinda, 17 April 2021

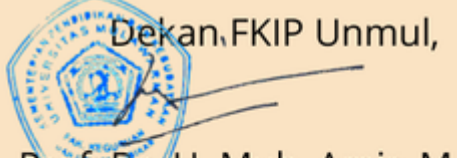

Prof. Dr. H. Muh. Amir, M.kes.

NIP. 19601027 198503 1 003

Koordinator Rrodi PPKn,

Dr. Edi Rachmad, M.pd. NIP. 19580612 198403 1 005 Ketua Panitia,

Armando Bima Saktii

NIM. 1905056005

Create your own automated PDFs with JotForm PDF Editor